Damien Jeannerat thanks the State of Geneva and the Swiss NSF funds 200021-147069, 200020-126650, 206021-1288746 for financial support.This work does not necessarily reflect U.S. EPA policy.

Acknowledgments

## **Detailed structure of** *NMR records* **Timeline of the initiative**

We introduced a file format based on the commonly used "Structure Data Format" (.sdf) to combine the chemical shifts, couplings, lists of 2D correlations and assignment (NMReDATA) with a chemical structure in the .mol format.

 The goal of the NMReDATA initiative is to introduce a manner to associate the data extracted from a "full" NMR analysis (the NMReDATA) to a chemical structure. Workflow of NMR data

 *NMR records* (NMR spectra + NMReDATA) including the .sdf file will be generated by computerassisted structure elucidation software or web-based tools under development.

> Until March 2017: Elaboration of a beta version of the format to include NMR data in .sdf files.

> September 2017: **Round-table discussion at the SMASH** conference (Baveno, Italy) and decision on the version 1.0 of the file format.

> Mid-2016: Proposition by the members of the Associate editorial board of Magnetic resonance in Chemistry to request authors to submit NMR spectra and the extracted data in a manner allowing serious reviewing and to become a source or reliable peer-reviewed NMR data.

 September 2016: **Decision** of the Editorial board of Magnetic Resonance in Chemistry to **request NMR data for structure papers**.

 July 2017: **Ocial announcement of the** *Initiative* at the Euromar 2017, Warsaw, Poland.

 By August 2017: **Elaboration and tests of the cheminfo.org web-based platform** to host the embargoed NMR records during the peer-review process and open them to the public upon acceptance for publication.

 By September 2017: **Implementation of import/export** features by the providers of computer-assisted structure elucidation software.

Julien Wist<sup>1,§</sup>, Jean-Marc Nuzillard<sup>2</sup>, Nils E. Schloerer<sup>3</sup>, Stefan Kuhn<sup>3</sup>, Marion Pupier<sup>4</sup>, Mate Erdelyi<sup>5</sup>, Christoph Steinbeck<sup>6</sup>, Antony J. Williams<sup>9</sup>, Damien Jeannerat<sup>4,§</sup> Academic partners:

Kessler Pavel<sup>#</sup>, Fabrice Moriaud,<sup>#</sup> Mikhail Elyashberg<sup>%</sup>, Manuel Pérez<sup>&,§</sup> Industrial partners:

Patrick Giraudeau<sup>7,§</sup>, Roberto R. Gil<sup>8,@</sup>, Gary Martin<sup>‡,@</sup>, Paul Trevorrow<sup>£</sup> Publishing partner:

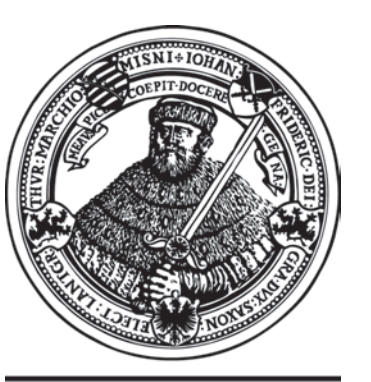

seit 1558

 From January 2018: NMReDATA and spectra will be requested for all structure papers submitted to Magnetic Resonance in Chemistry.

 Mid-2018: Evaluation of the initiative. If satisfactory, invitation to other journals to join the initiative.

 During 2018: Contact with IUPAC to consider changes in the recommendation to report small-molecule NMR data.

> Follow the progress of the initiative on *www.nmredata.org*

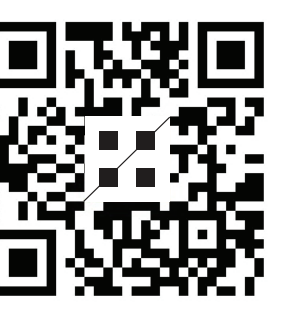

- **Improved quality** of the NMR data for researchers and the community

- Straightforward **inclusion** of NMR data in **reports and journal articles** 

- **Simplied referee work**

- **Compatibility** with electronic storage in **database** 

- Easier **comparison** of dataset

- Improved **searchability** of NMR data

## **A cross-platform format to associate NMR-extracted data (NMReDATA) to chemical structures**

- 1 **University of Valle**, Cali, Colombia
- 2 CNRS and **University of Reims-Champagne-Ardenne**, Reims, France
- 3 IDNMR, **University of Cologne**, Cologne, Germany

**FACULTÉ DES** 

- 4 Department of organic chemistry, **University of Geneva**, Geneva, Switzerland
- 5 Department of Chemistry and Molecular Biology, **University of Gothenburg**, Sweden
- 6 Cheminformatics and Chemometrics, **Friedrich-Schiller-University Jena**, Germany 7 CEISAM, **University of Nantes**, Nantes, France
- 8 Department of Chemistry, **Carnegie Mellon University**, Pittsburgh, USA
- 9 National Center for Computational Toxicology, **EPA**, USA

# **Bruker BioSpin GmbH**, Rheinstetten, Germany %**ACD/Labs**, Toronto, Canada & **Mestrelab Research**, Santiago de Compostela, Spain ‡ **Merck and co**. New-Jersey, USA

**Magnetic Resonance in Chemistry**, Wiley, Chichester, UK @ Editor in Chief § Member of the *Associate board* £ Executive journal editor

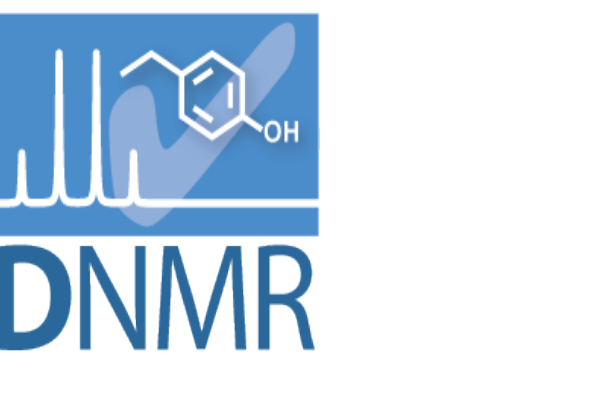

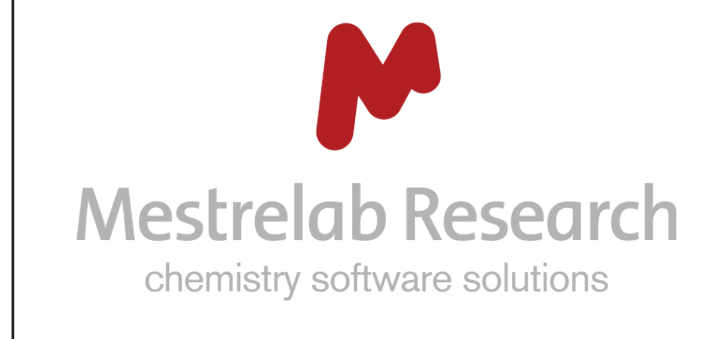

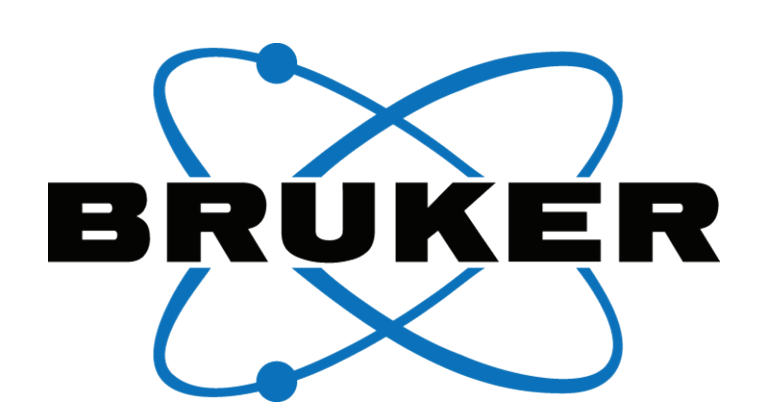

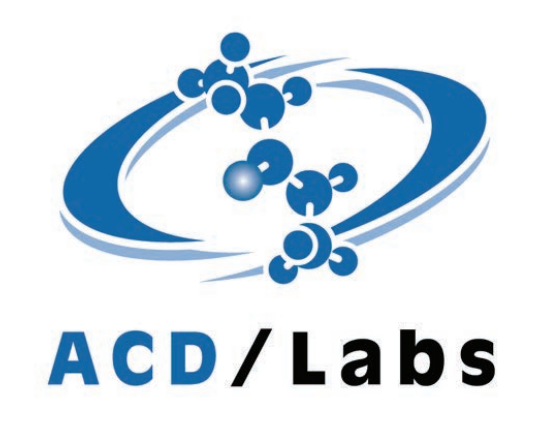

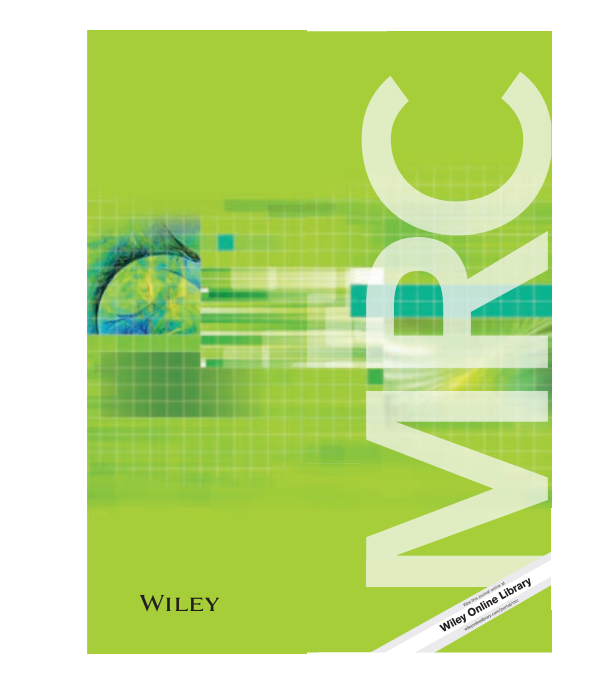

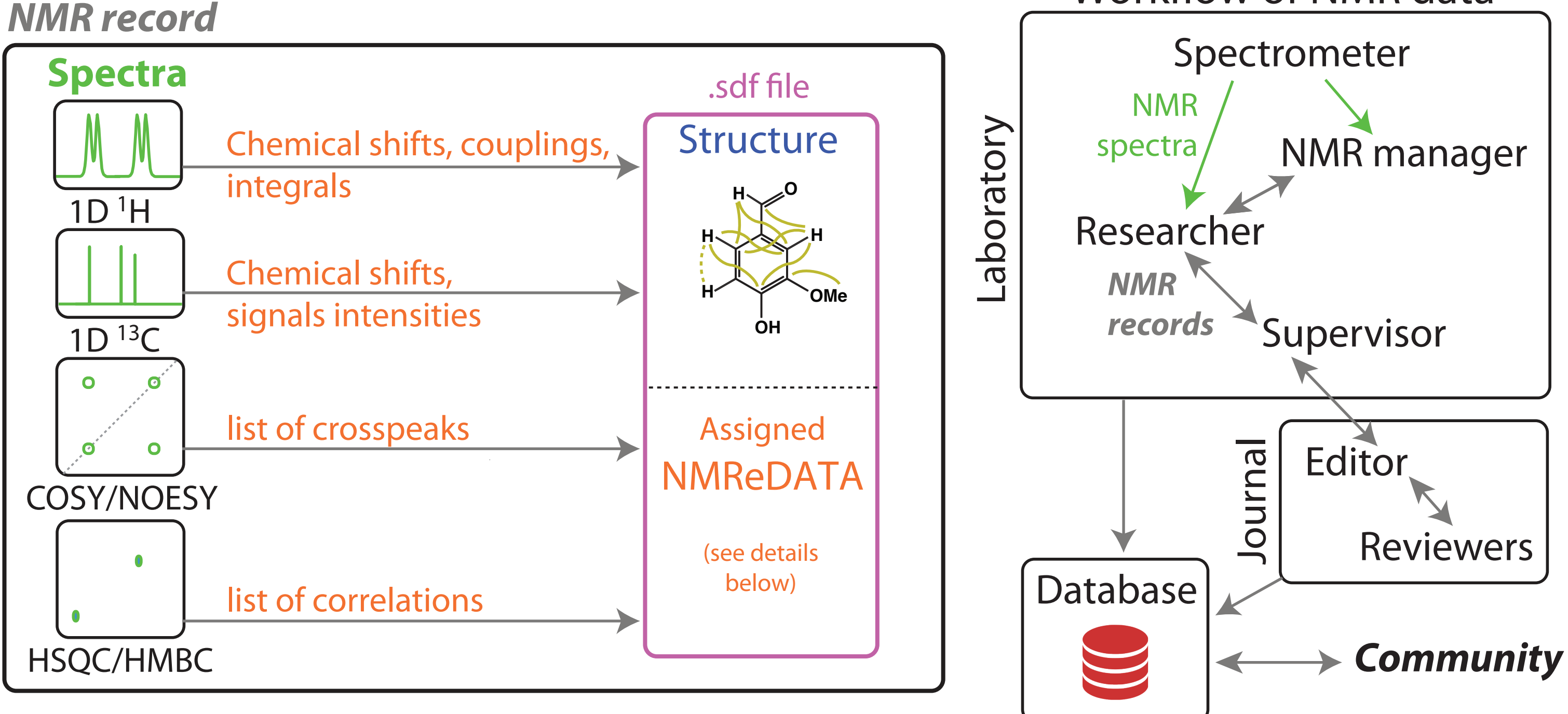

Important benefits of the new format

 $\mathcal{L}$ ) The .sdf life containing the NMReDATA Spectrum\_Location=file:./nmr/10/pdata/1/ Larmor=500.13 9.06,  $L=H(17)$ , S=d, J=8.44(H(19)), E=1 9.07, L=H(14), S=d, J=9.13(H(16)), E=1 8.53, L=H $(6)$ , S=s, E=1 8.34, L=H(16), S=d, J=9.13(H(14)), E=1 8.30, L=H(18), S=d, J=8.06(H(20)), E=1 8.25, L=H(15), S=d, J=7.65(H(11)), E=1 8.10, L=H(7), S=d,  $J=7.31(H(11))$ , E=1 8.02, L=H(1), S=d, J=9.07(H(2)), E=1 7.98, L=H(11), S=dd, J=7.31(H(7)), 7.65(H(15)), E=1 7.94, L=H(2), S=d, J=9.07(H(1)), E=1 7.85, L=H(19), S=dd, J=6.77(H(20)), 8.44(H(17)), E=1 7.79, L=H(20), S=dd, J=6.77(H(19)), 8.06(H(18)), E=1 Spectrum\_Location =file:./10/1/pdata/1 > <NMREDATA\_1D\_13C> ;note that intensisites were not measured in the spectrum 110 for CH 100 for Cq Spectrum\_Location=file:./nmr/13/pdata/1/ Larmor=125.0 Decoupled=1H 131.6, L= $(4)$ , I=100.00  $131.40, \overline{L}=(12), \overline{1}=100.00$ 131.35,  $L=(10)$ ,  $I=100.00$ 129.9,  $L=(3)$ ,  $I=100.00$ 128.9, L= $(18)$ , I=110.00  $128.17$ ,  $L=(1)$ ,  $I=110.00$ 128.23,  $L=(13)$ ,  $I=100.00$ 127.9,  $L=(2)$ ,  $I=110.00$  $127.4$ ,  $L=(9)$ ,  $I=100.00$ 127.5,  $L=(16)$ ,  $I=110.00$ 126.09,  $L=(11)$ ,  $I=110.00$ 126.06,  $L=(20)$ ,  $I=110.00$ 128.3,  $L=(8)$ ,  $I=100.00$ 125.97,  $L=(19)$ ,  $I=110.00$ 125.6,  $L=(15)$ ,  $I=110.00$  $124.8$ , L=(6), I=110.00 124.9,  $L=(7)$ ,  $I=110.00$  $123.8$ , L=(5), I=100.00  $123.0$ ,  $L=(17)$ ,  $I=110.00$  $122.2$ , L= $(14)$ , I=110.00 Spectrum\_Location =file:./11/1/pdata/1 > <NMREDATA\_2D<mark>\_1H\_NJ\_1H</mark> Larmor=500.13 CorType=COSY  $H(1)/H(2)$  $H(7)/H(11)$ H(11)/H(15) and data (one or more lines terminating with  $H(14)/H(16)$ H(19)/H(20)  $H(19)/H(17)$ H(20)/H(18) Spectrum\_Location =file:./12/1/pdata/1/ > <NMREDATA 2D 13C 1J 1H> ;one-bound correlations test of comment line Larmor=500.13, comment 2aa benzo(a)pyrene demo of .sdf file containing NMReDATA test generationV1 1 20 24 0 0 0 0 0 0 0 0999 V2000 -1.6583 2.2334 0.0000 C 0 0 0 0 0 0 0 0 0 0 0 0 -0.6633 3.1556 0.0000 C 0 0 0 0 0 0 0 0 0 0 0 0 -1.3753 0.8191 0.0000 C 0 0 0 0 0 0 0 0 0 0 0 0 0.7234 2.7603 0.0000 C 0 0 0 0 0 0 0 0 0 0 0 0  $0.0000$   $0.3848$   $0.0000$  C ....  $2.6960 -0.4398 0.0000$  C  $-0.5264 -3.3746$  0.0000 C  $-3.1687 -2.4653$  $-1.5724$   $-4.2723$  0.0000 C 0 0 0 0 0 0 0 0 -2.9104 -3.8155 0.0000 C 0 0 0 0 0 0 0 0 0 0 0 0 1 2 2 0 0 0 1 3 1 0 0 0 2 4 1 0 0 0 3 5 1 0 0 0 3 6 2 0 0 0 4 7 1 0 0 0 4 8 2 0 0 0 5 8 1 0 0 0 5 9 2 0 0 0 6 10 1 0 0 0 7 11 2 0 0 0 8 12 1 9 13 1 0 0 0 9 14 1 0 0 0 10 13 2 0 0 0 10 18 1 0 0 0 11 15 1 0 0 0 12 15 2 0 0 0 12 16 1 0 0 0 13 17 1 0 0 0 14 16 2 0 0 0 17 19 2 0 0 0 18 20 2 0 0 0 19 20 1 0 0 0 M END > <NMREDATA\_VERSION> 0.96 > <NMREDATA\_ID> no ide yet > <NMREDATA\_SOLVENT> cdcl3 > <NMREDATA\_TEMPERATURE> 298.15 > <NMREDATA SIGNALS> (1), 128.17, 1  $(2)$ ,  $127.9$ , 2 1 2 3 4 5 6 7 8 9 10 11 12 13 14 15 16 17 18 19 20 "structure" part of the file list of atoms with coordinates (either 2D as in "flat" structures used for drawing or 3D) list of bonds "NMReDATA" part of the file The .sdf file can include "tags". Each tag has a name between "> <" and ">" an empty line. NMReDATA tags start with "NMREDATA\_". This tag associates the labels used Explicit structures (including all hydrogen atoms) should be favored to facilitate the assignment of non-equivalent hydrogens. For aromatic compounds implicit hydrogen is fine. of overlap or complex multiplet) Chemical shift in ppm Label (see left) Integral (crude values - here they were normalized) Multiplicity ("d" for doublet, etc.) Coupling constants. They can be assigned as here:  $J_{H(11),H(7)} = 7.3$  Hz Label (see the NMREDATA SIGNALS tag) Signal intensity (usefull to distinguish signals with NOE and, in DEPT spectra, to determine the sign of the peak. Here they were set to 100 and 110 but the experimental values should be given here.) **2D spectra** Isotope in F1 / type of mixing / isotope in F2 Correlation of " $H(1)$ " with " $H(2)$ ". The format is the same as .mol files (compatible with most chemical structure editor) "N": multiple-bond, "J": scalar coupling mixing 13 (spectrum 4) benzo[a]pyrene.sdf ...

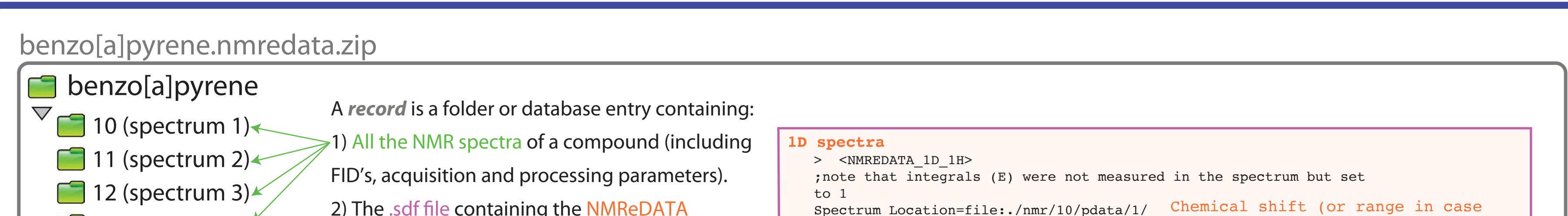

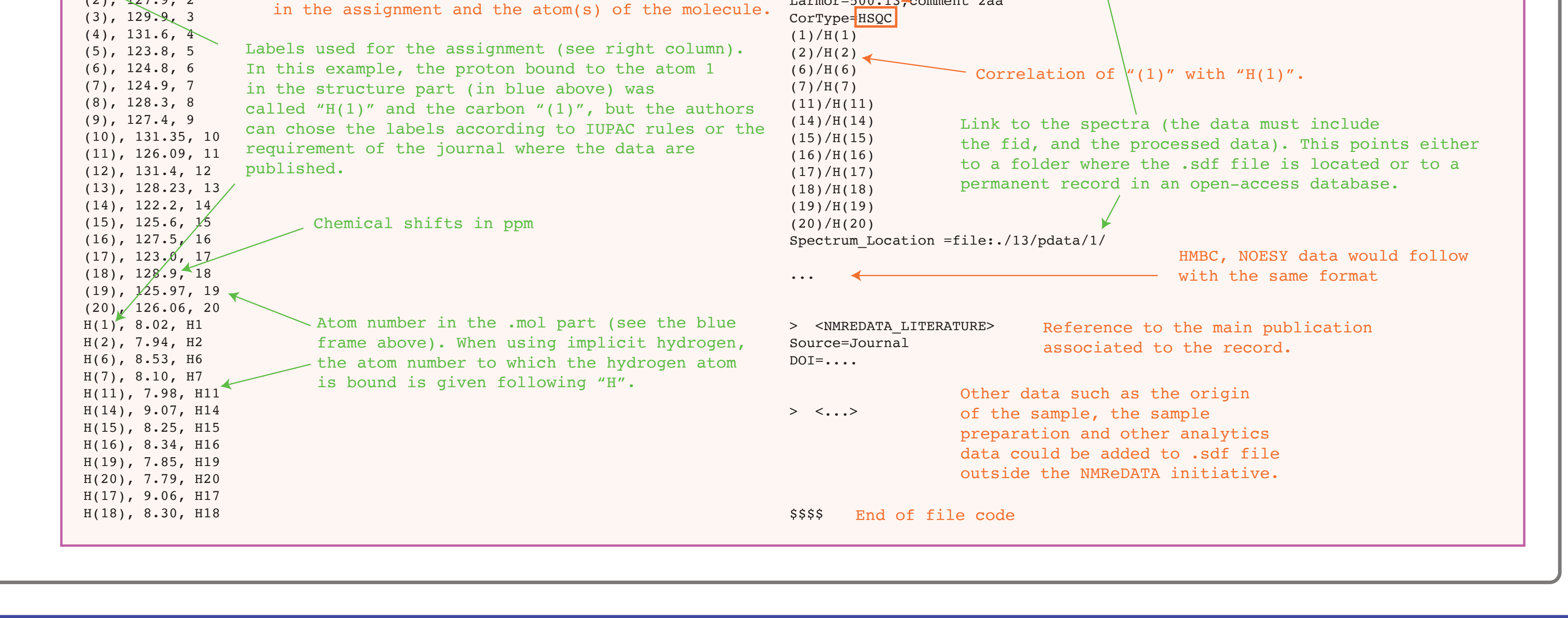

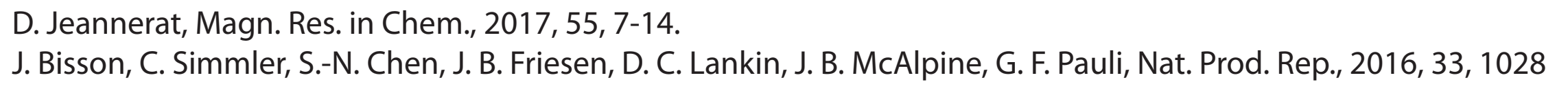

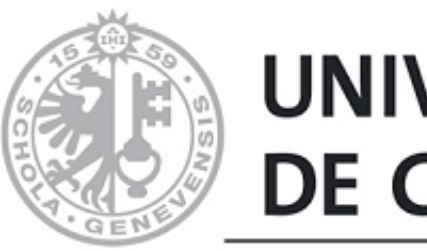

**Universidad del Valle**

(O)

**NIVERSITY** O **GOTHENBURG** 

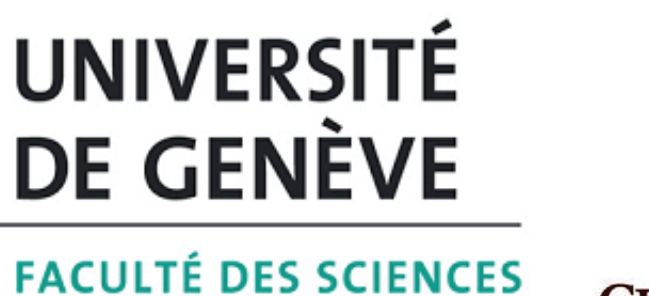

**UNIVERSITI DE REIMS CHAMPAGNE-ARDENNE** 

University

of Coloan